# dlx user manual

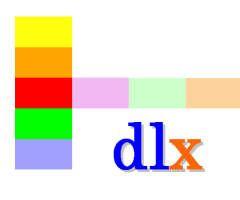

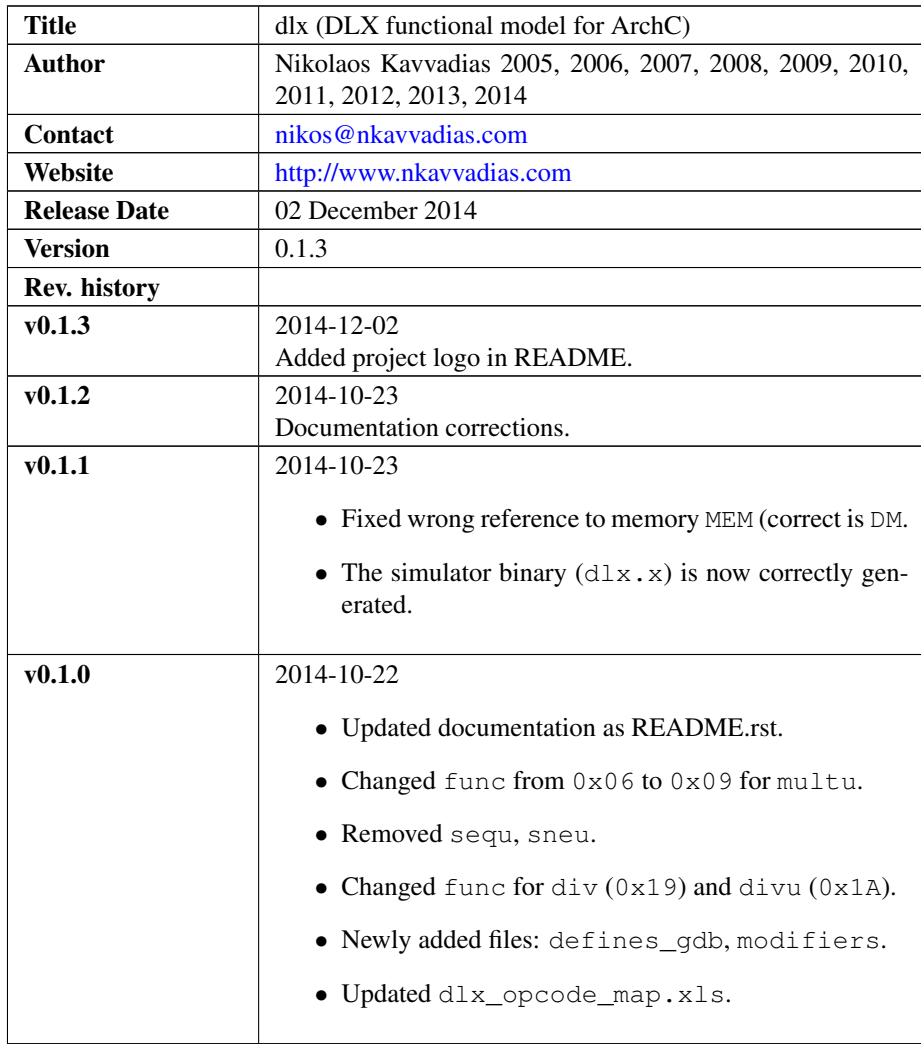

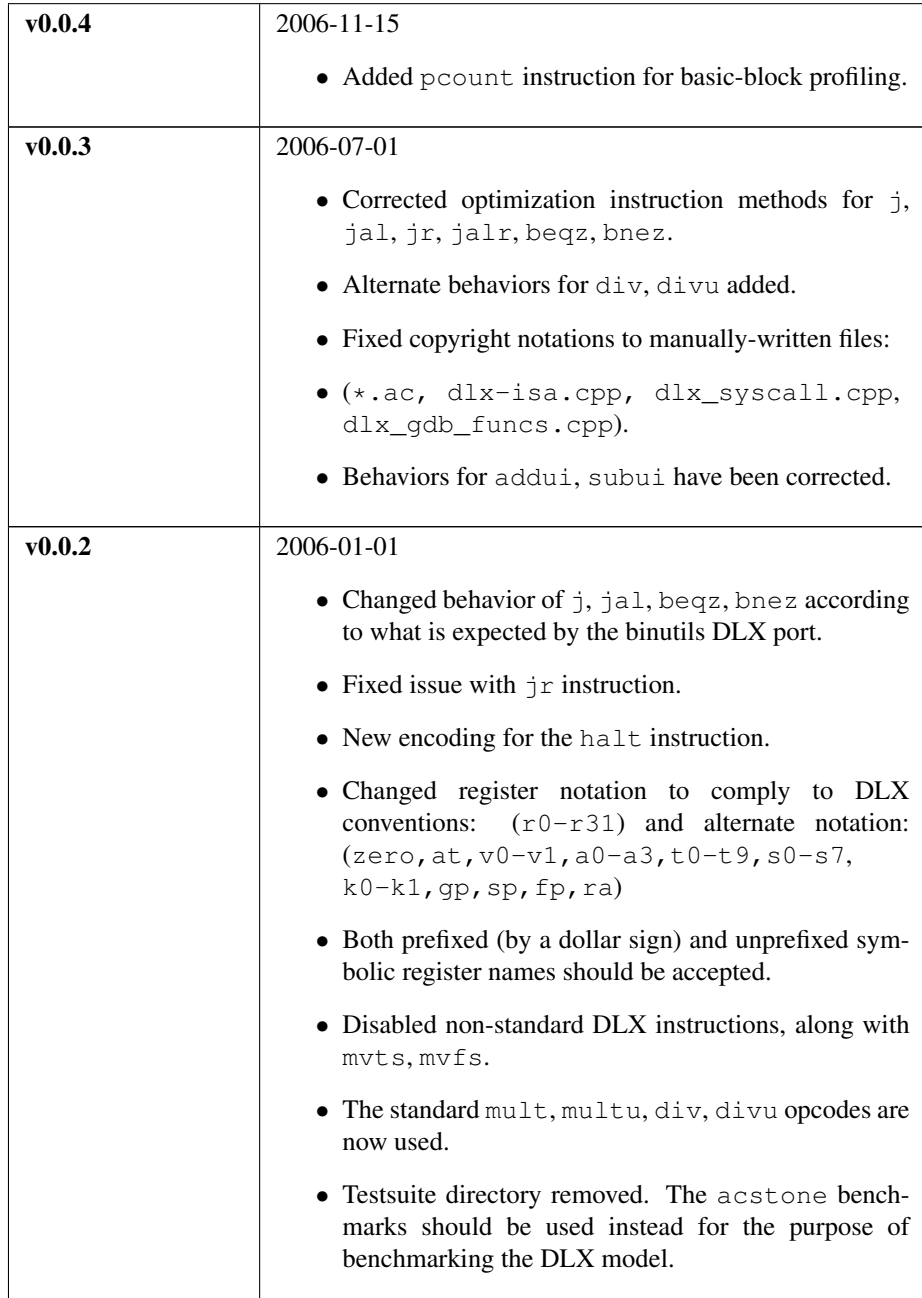

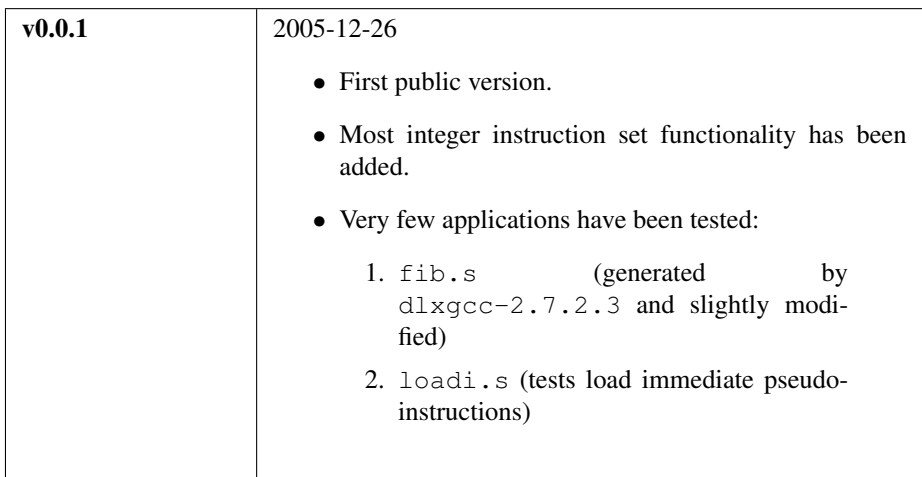

## 1. Introduction

This is the DLX ArchC [\(http://www.archc.org\)](http://www.archc.org) functional model. This model has the system call emulation functions implemented, so it is a good idea to turn on the ABI option.

## 2. File listing

/dlx Top-level directory  $\overline{\phantom{a}}$ AUTHORS List of dlx authors LICENSE The modified BSD license governs  $dlx$ . README.html | HTML version of README. README.pdf PDF version of README. README.rst | This file. VERSION Current version of the project sources.

The dlx distribution includes the following files:

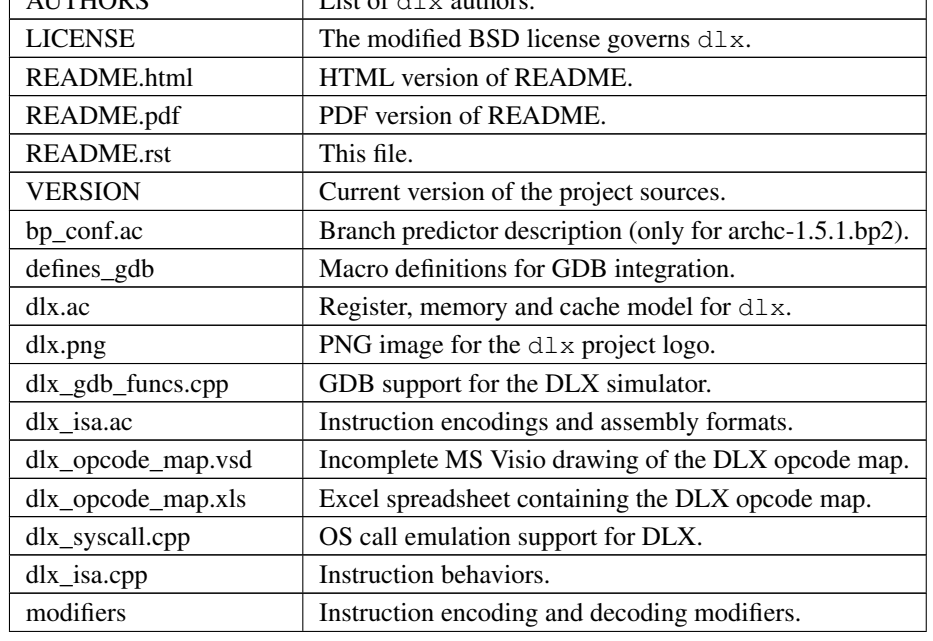

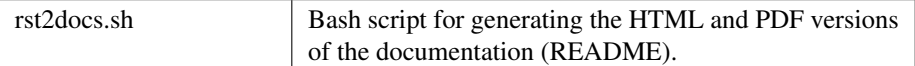

#### 3. Usage

To generate the interpreted simulator, the acsim executable is ran:

```
$ acsim dlx.ac [-q -abi -qdb] # (create the simulator)
$ make -f Makefile.archc # (compile)
$ ./dlx.x --load=<file-path> [args] # (run an application)
```
To generate the compiled application simulator, the accsim executable is ran:

```
$ accsim dlx.ac <file-path> # (create specialized simulator)
$ make -f Makefile.archc # (compile)
$ ./dlx.x [args] # (run the application)
```
The [args] are optional arguments for the application. There are two formats recognized for application <file-path>:

- ∙ ELF binary matching ArchC specifications
- ∙ hexadecimal text file for ArchC

In order to generate the binary utilities port (binutils port), the acbingen.sh driver script must be used. This should be called as follows:

\$ acbingen.sh -adlx -i'pwd'/../dlx-tools/ dlx.ac

for generating the binutils port executables. This includes the following tools:

- ∙ addr2line
- ∙ ar
- ∙ as
- ∙ c++filt
- ∙ gdb (the GDB port is also generated in the same directory)
- ∙ gdbtui
- ∙ ld
- ∙ nm
- ∙ objcopy
- ∙ objdump
- ∙ ranlib
- ∙ readelf
- ∙ size
- ∙ strings
- ∙ strip

#### 4. General observations

- 1. Some non-classical DLX instructions (available in the DLX binutils target) might be added in the future. These are:
	- ∙ bswap (BSWAPF) --> A byte swap instruction
	- ∙ ldstbu (LSBUOP) --> Atomic load-store byte unsigned
	- ∙ ldsthu (LSHUOP) --> Atomic load-store halfword unsigned
	- ∙ ldstw (LSWOP) --> Atomic load-store word
- 2. mult, multu, div, divu instructions have different opcodes to the binutils DLX. Also, div, divu produce a single 32-bit result (the quotient). Probably, rem, remu instructions will be added to produce the remainder of a division. For 64-bit result multiplication maybe a good choice is to provide multl, multlu primitives, for which results are written in two consecutive registers (integer registers).
- 3. There are no  $H_I/LO$  registers (I think this is the actual intent in the Patterson book).
- 4. Multiplication and division DONNOT use the floating-point register file. For this reason, mvts, mvfs instructions are currently unimplemented.
- 5. Loading 32-bit constants will be available via appropriate pseudo- instructions not requiring the HI/LO registers, and for the following formats:

```
li %dest, #hi-16bit-constant, #lo-16bit-constant
li %dest, #32bit-constant
```
- 6. For future provision of a coprocessor (maybe this is an overkill for the DLX?) some opcodes MIGHT be moved, e.g.:
	- Move opcode(J)=0x02, opcode(JAL)=0x03 to e.g. 0x06,0x07, respectively. (PREFERRED)
	- ∙ Move opcode(BEQZ), opcode(BNEZ) to 0x16, 0x17.
	- ∙ Then the 0x01-0x04 primary opcodes would be used for 4 optional coprocessors.